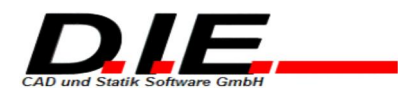

# **Ergebnisse**

Anschlussnachweise

## **Sparren Fusspunkt Knagge**

### **Eingabewerte**

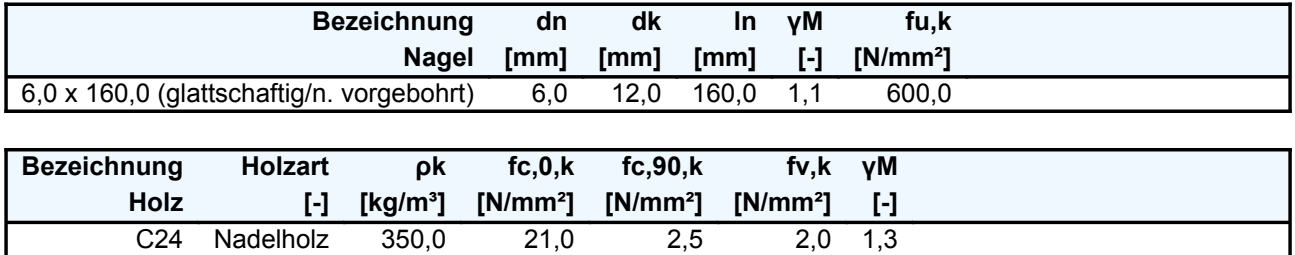

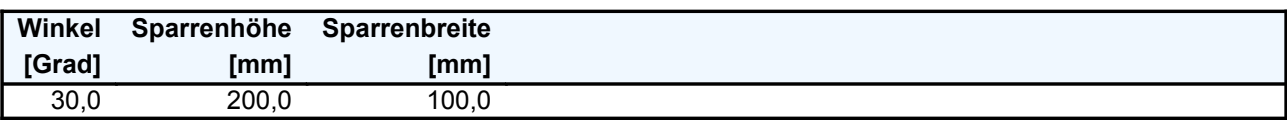

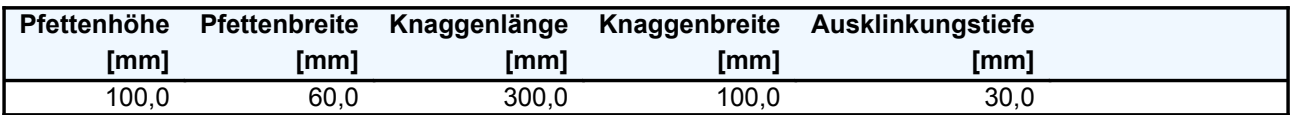

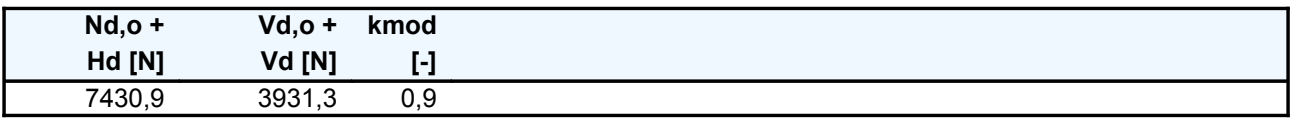

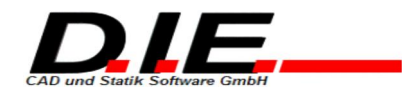

## Nachweisgraphik

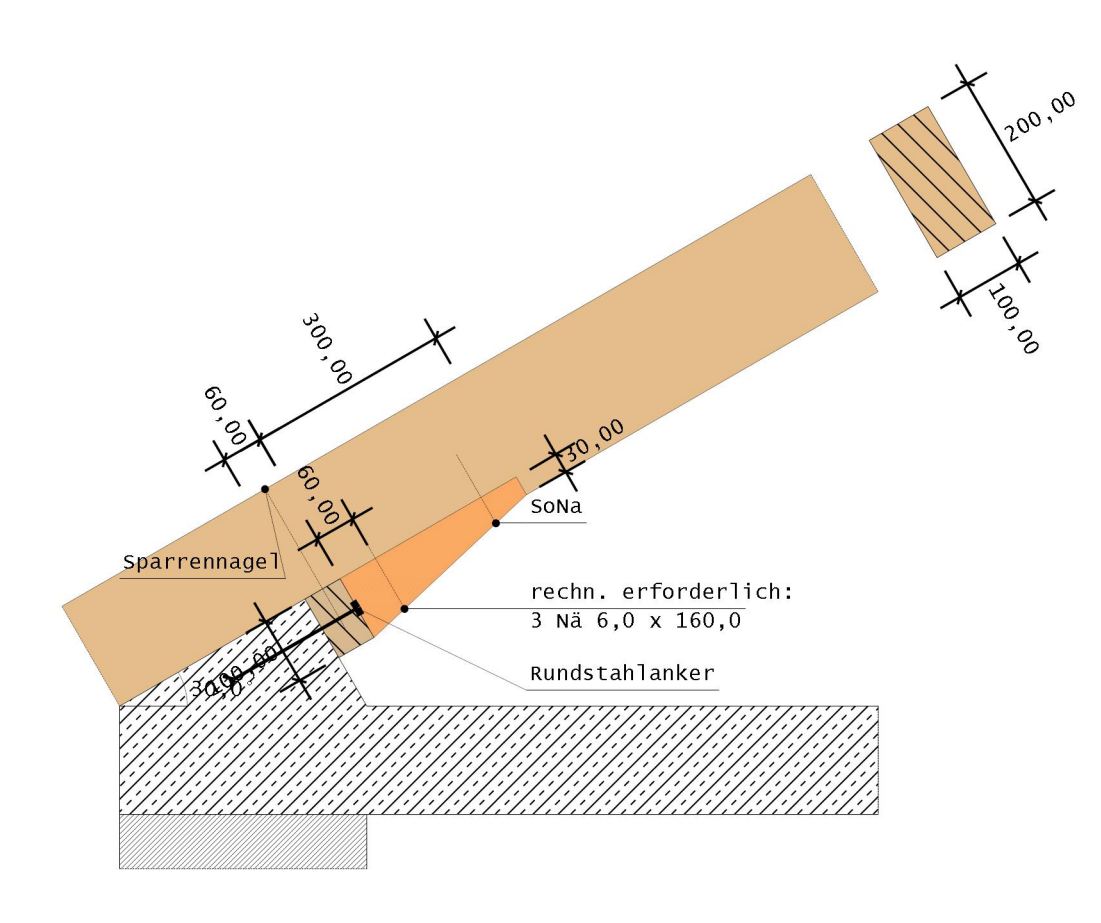

#### Protokoll

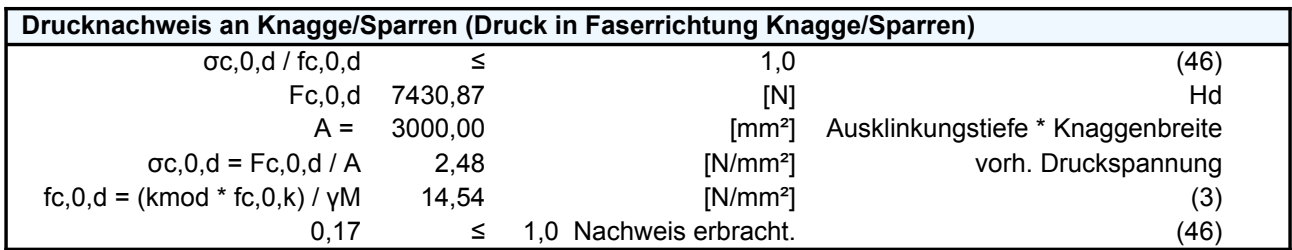

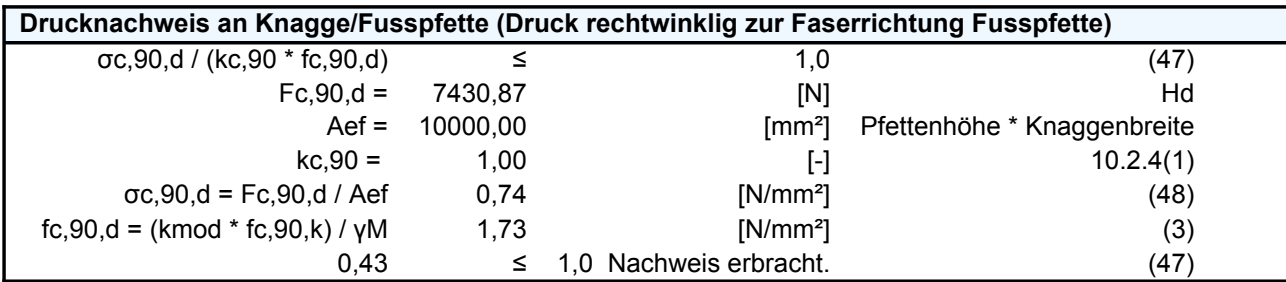

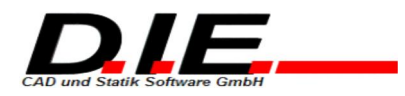

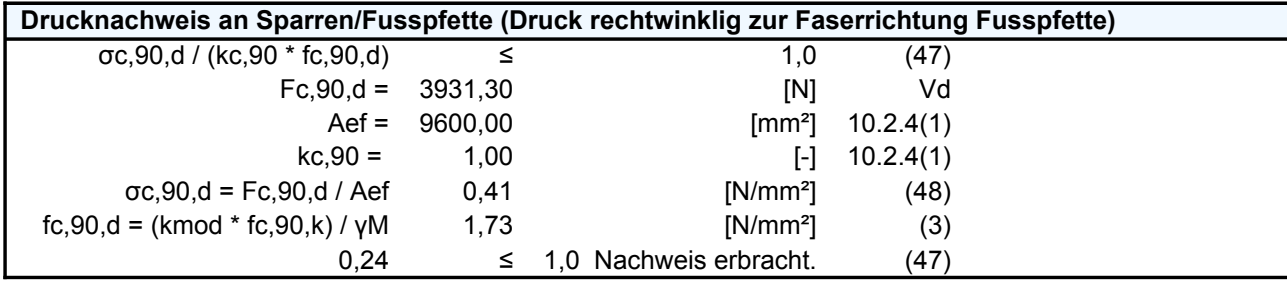

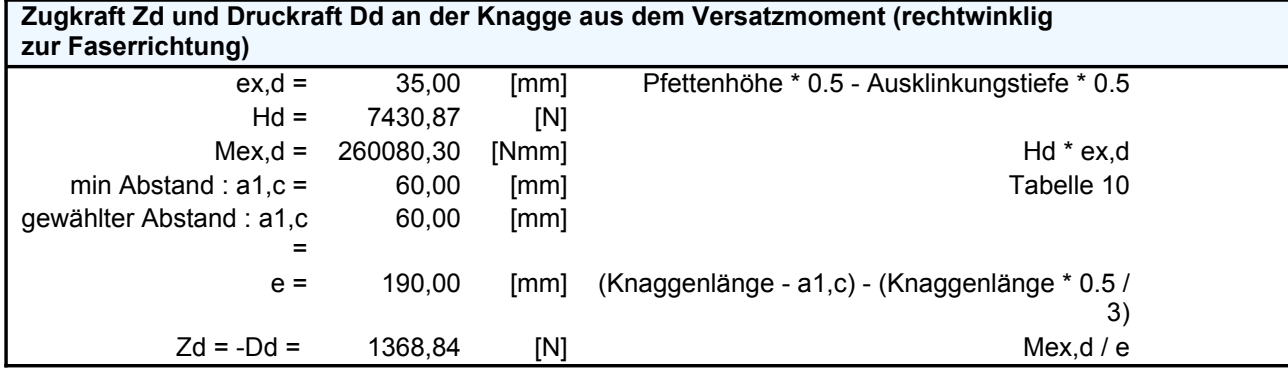

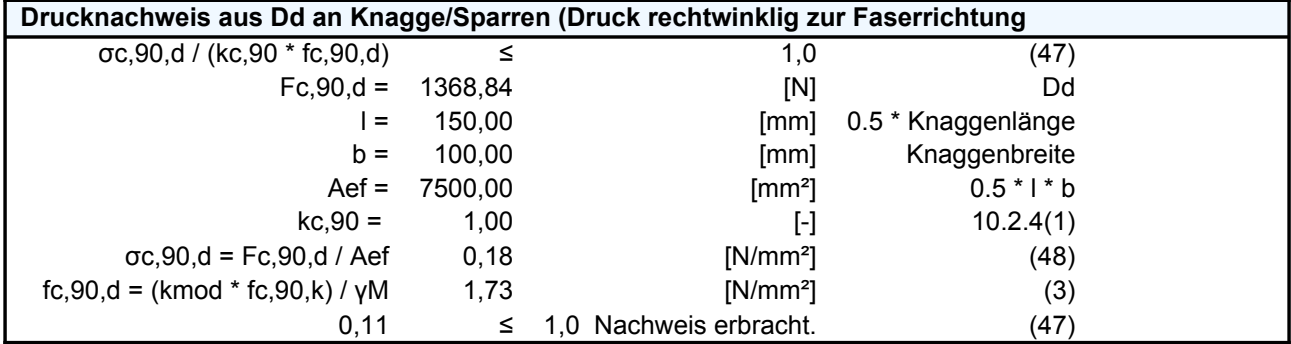

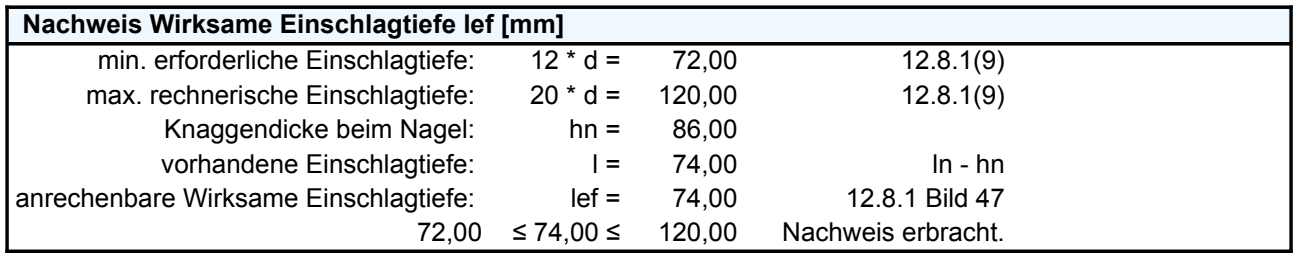

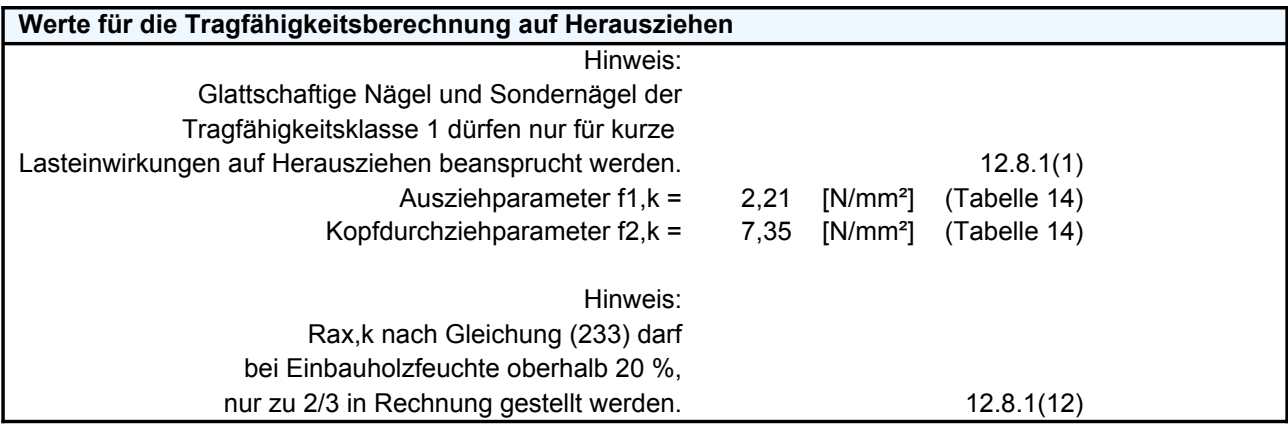

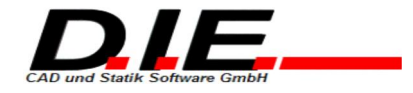

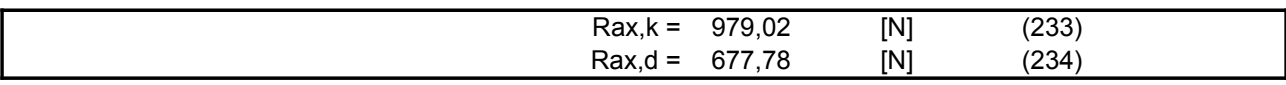

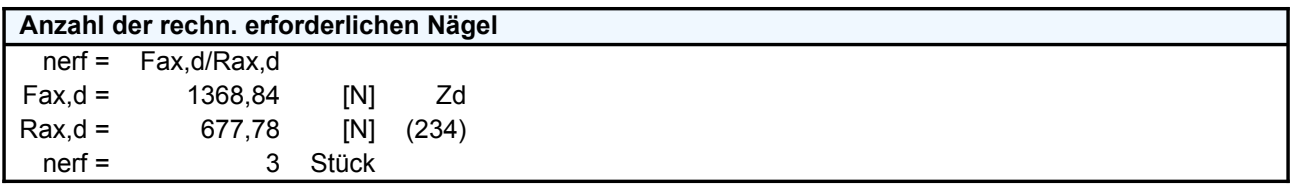